**Технології створення програмних продуктів**

> **Гончаренко В.С. Письменний Є.І.**

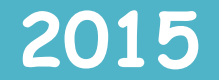

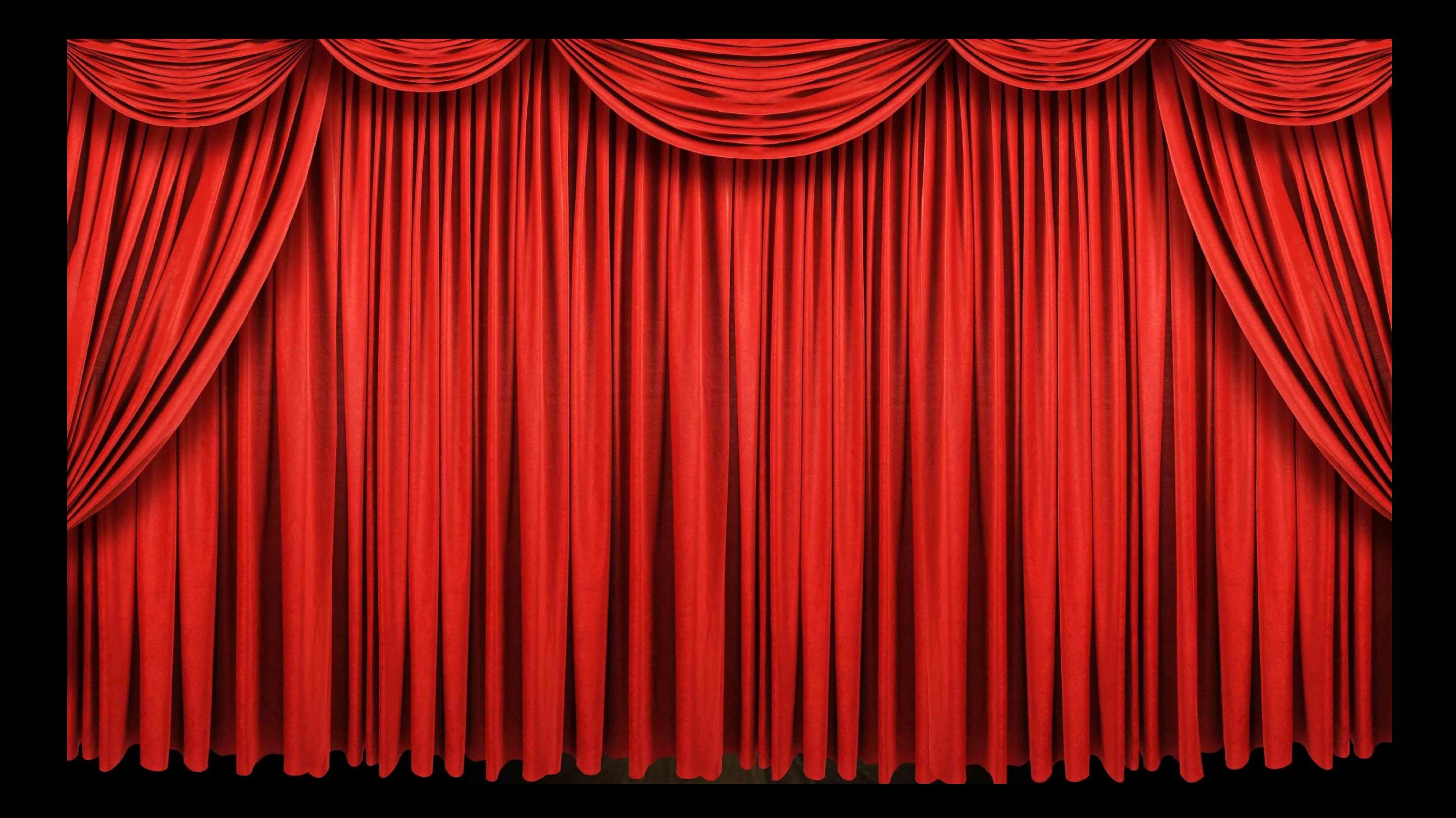

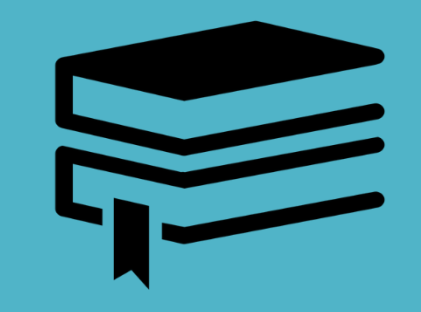

## **Функції програми:**

- ❑ **Завантаження файлу MS Excel для перегляду даних**
- ❑ **Оброблення інформації про заданий віковий інтервал та вартість найдешевшої книги**

❑ **Збереження даних у файл MS Word**

## **Вимоги:**

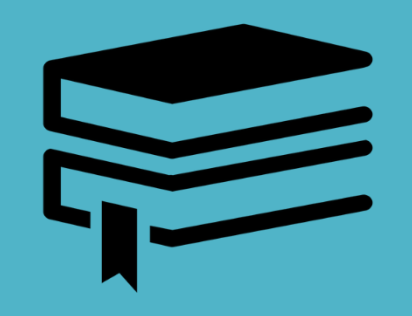

- **• Процесор з частотою 1,7 GHz і вище;**
- **• ОЗУ 512 Mb і вище;**
- **• графічний адаптер SVGA 64 Mb;**
- **• SVGA монітор 15";**
- **• клавіатура, маніпулятор «миша».**
	- **•Операційна система XP, Vista, 7, 8, 8.1, 10;**
- **• Microsoft .NET Framework 4.5;**
- **• Microsoft Office Exel 2007-2013.**

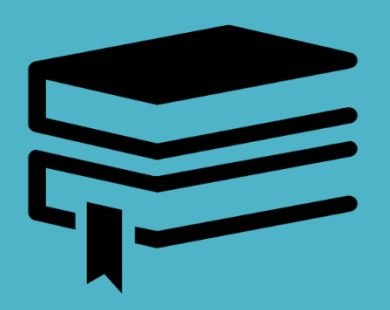

Вітаємо!

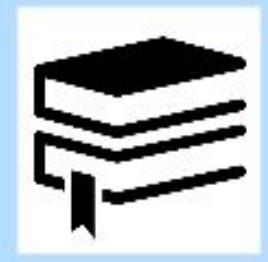

Дана програма призначена для використання робітниками книжкового магазину та дистриб'юторами книжок.

Програма дає можливість отримати інформацію про асортимент дитячих книжок у магазині, назви книг, що підходять дітям від X до Уроків, вартість найдешевшої книжки та її назву.

> Програма розроблена студентами групи IT-32/1 Гончаренко Владиславом та Письменним Евгенієм

> > Далі

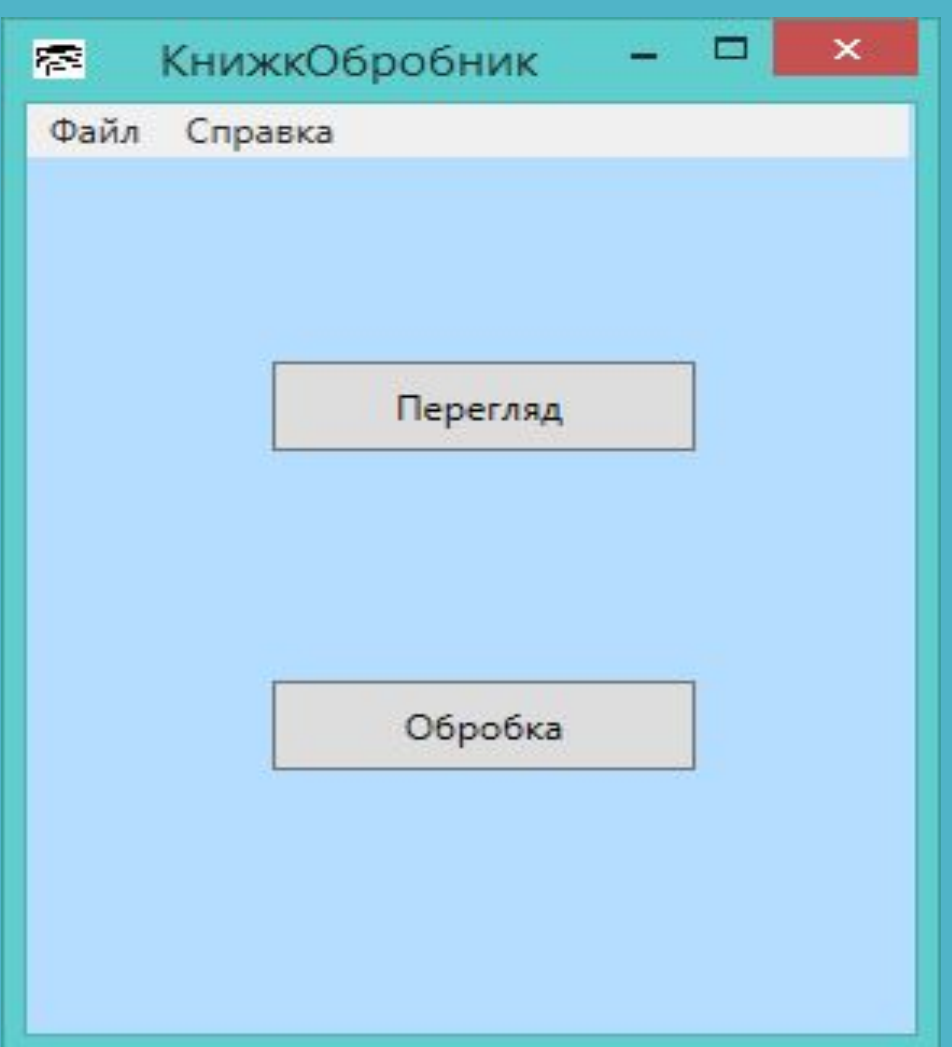

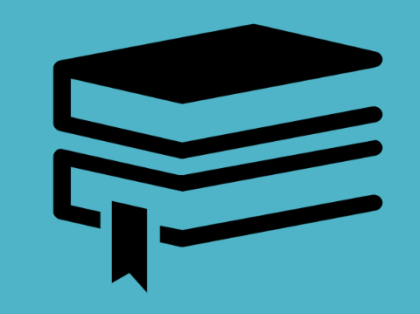

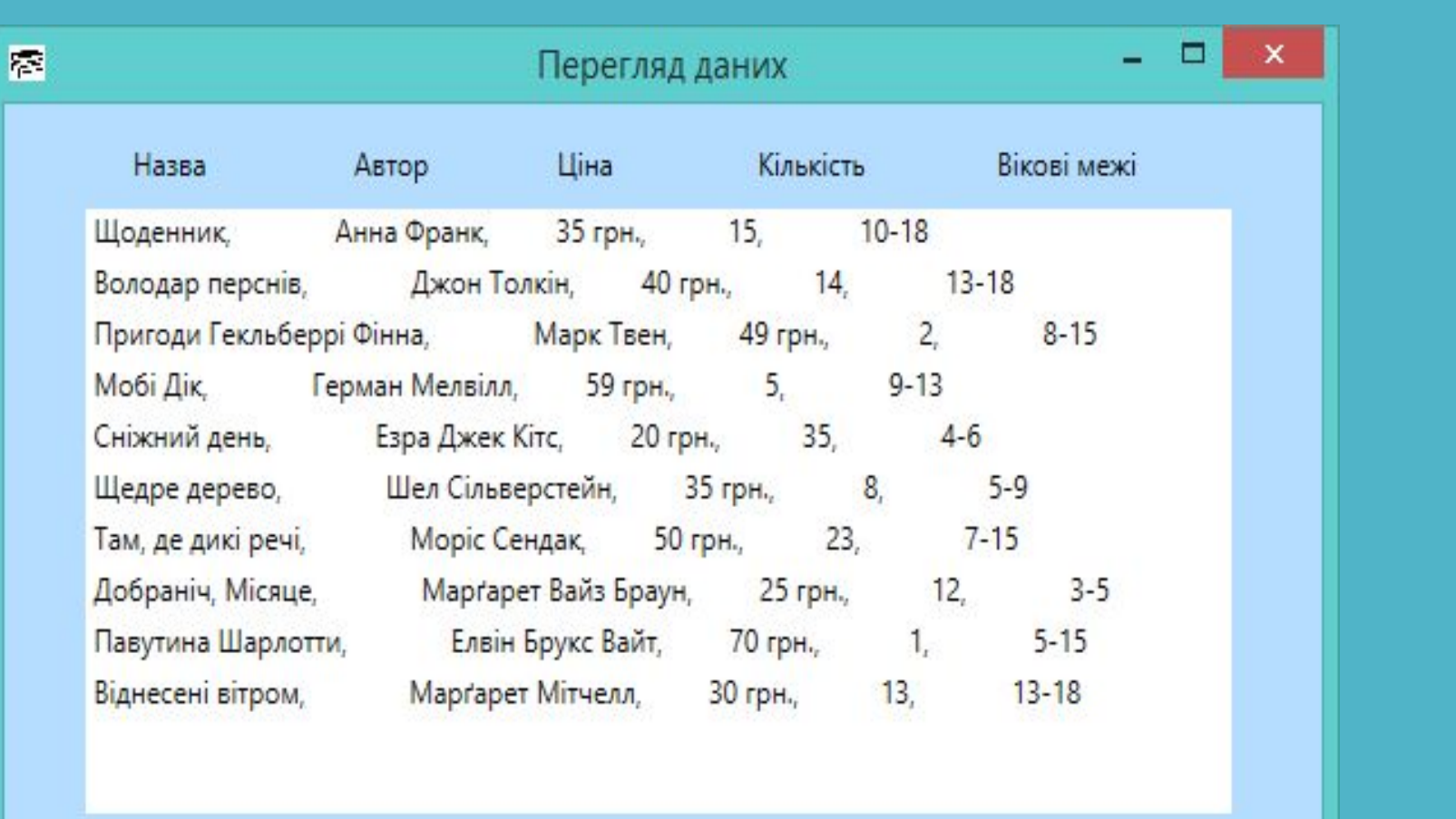

Вавантажити файл

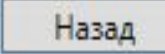

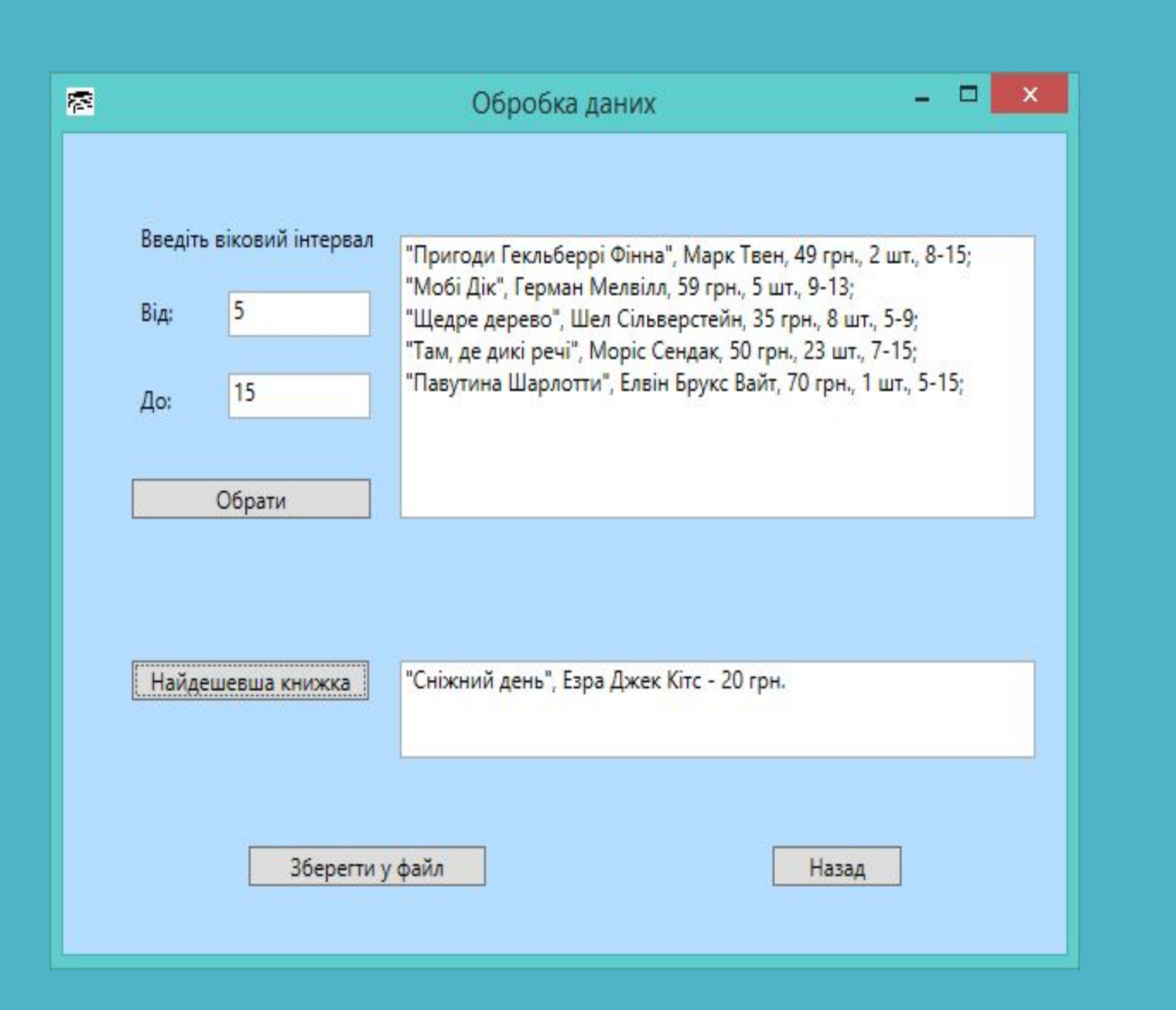

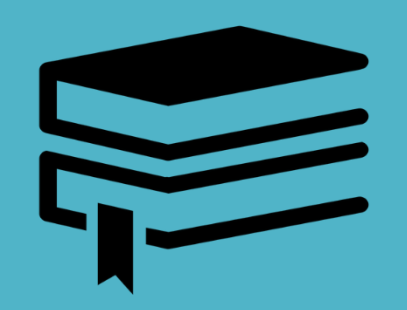

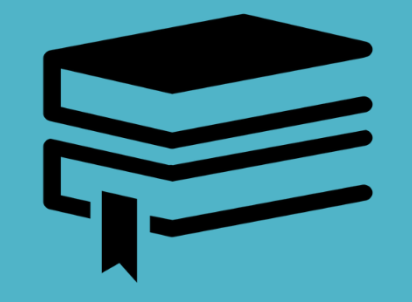

## Результати запиту

Книжки у віковому інтервалі 5-15:

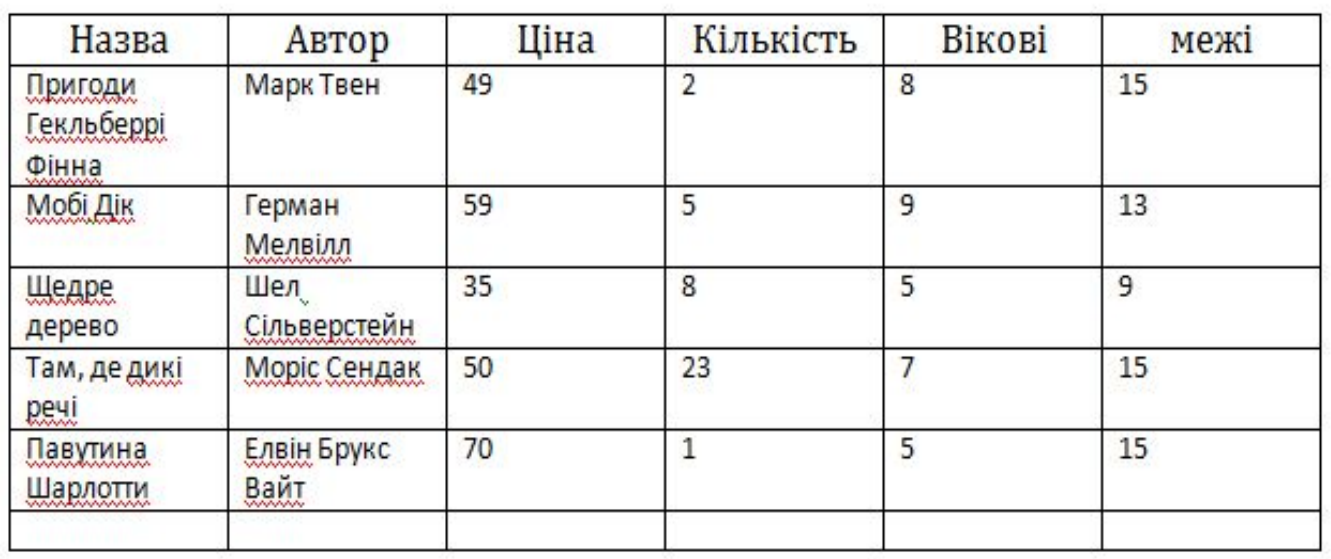

Найдешевша книжка:

«Сніжний день», Езра Джек Кітс - 20 грн.

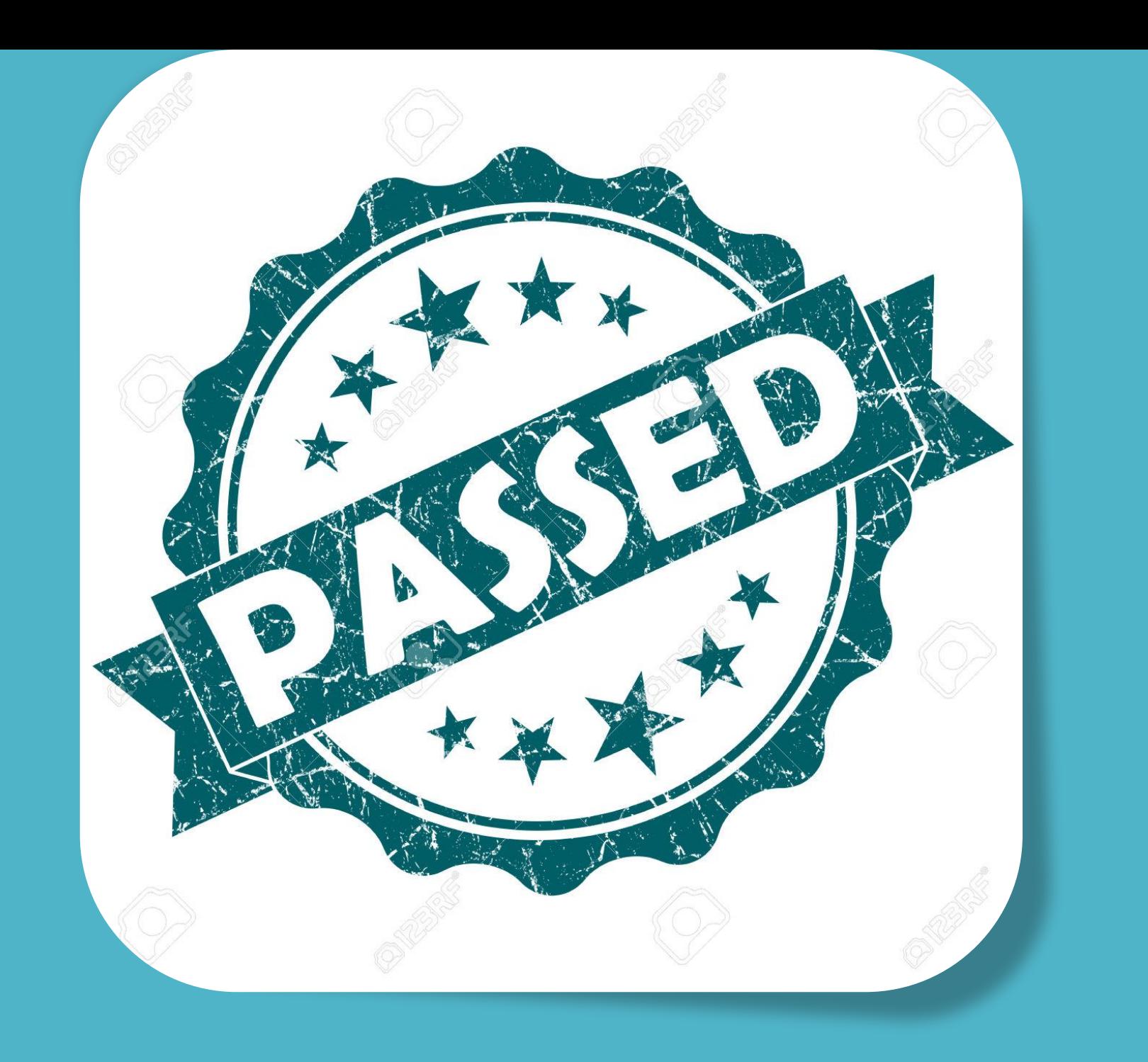

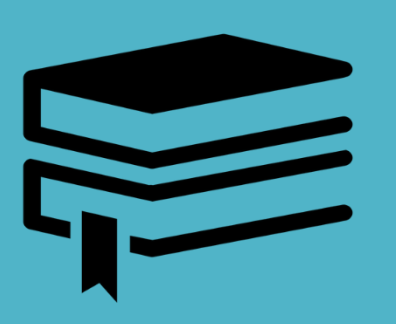

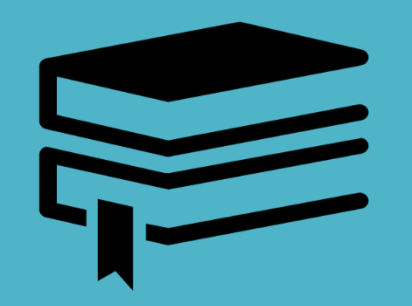

## **Дякуємо за увагу!**

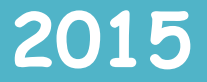